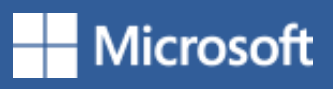

## 5 new ways to work in Word

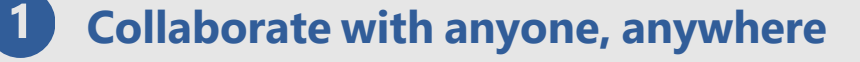

## **Listen to your content** 2

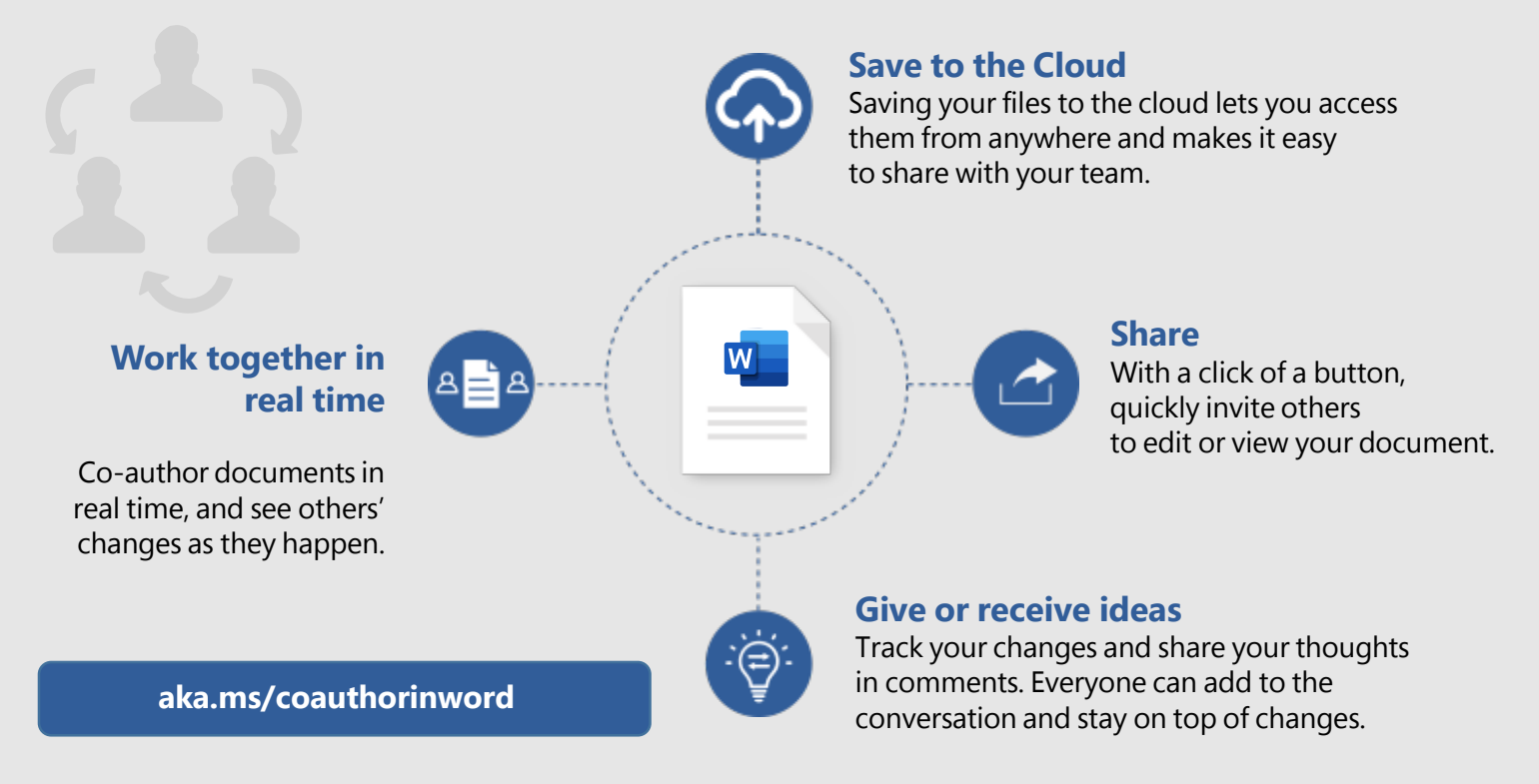

## 3 **Translate**

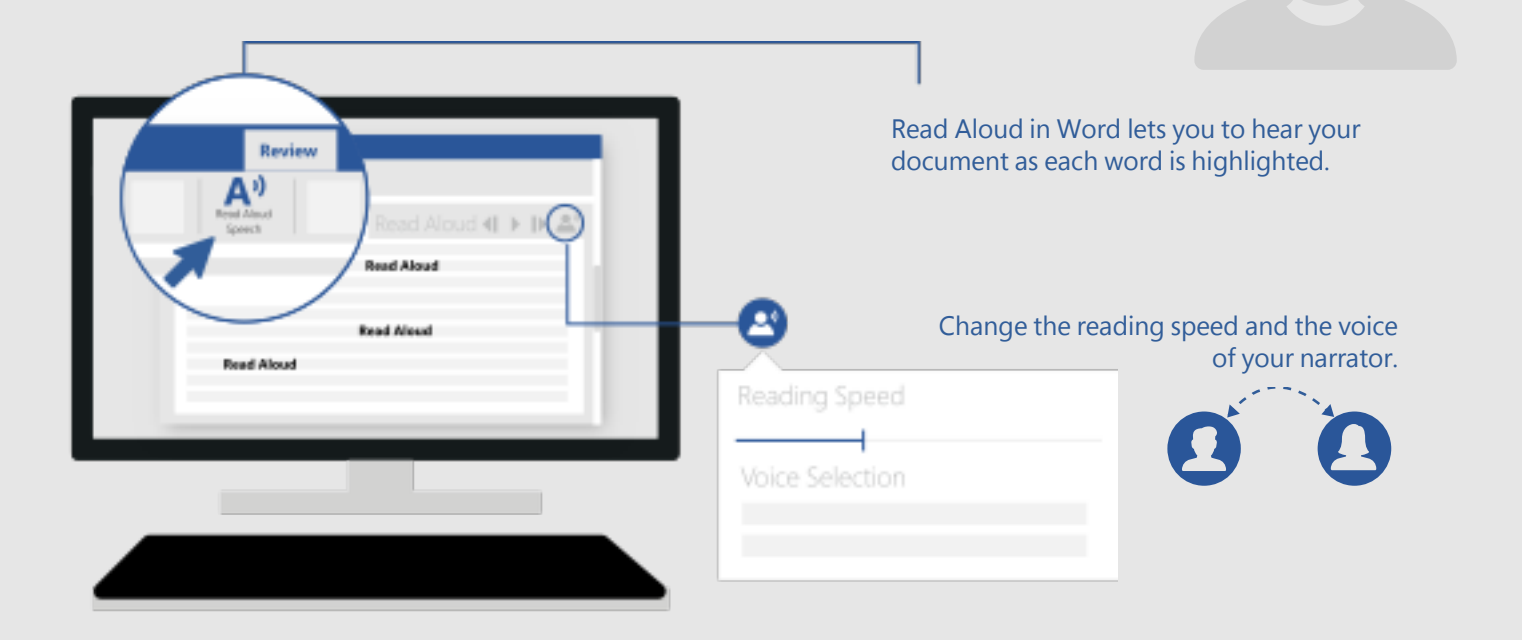

Read Aloud is one of Word's Learning Tools, designed to aid people with dyslexia and dysgraphia, but it can help anyone working on their reading skills.

**aka.ms/wordlearningtools**

Break the language barrier. Read a document in your language or translate it to your reader's language without leaving Word.

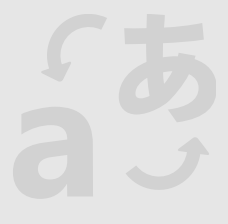

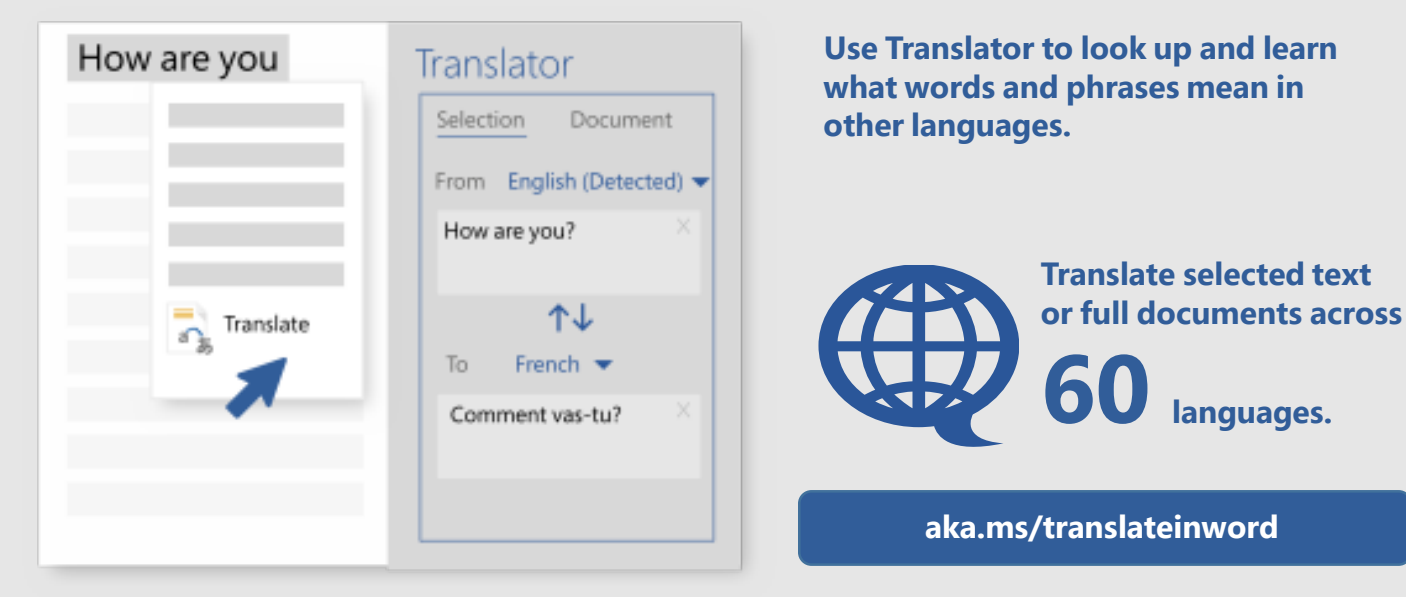

## **4** Dictate

Typing can take a lot of time. Writing emails, drafting documents—why not type with your voice and be hands-free? Type, edit, and format documents by speaking in Word. Anything you say turns into text.

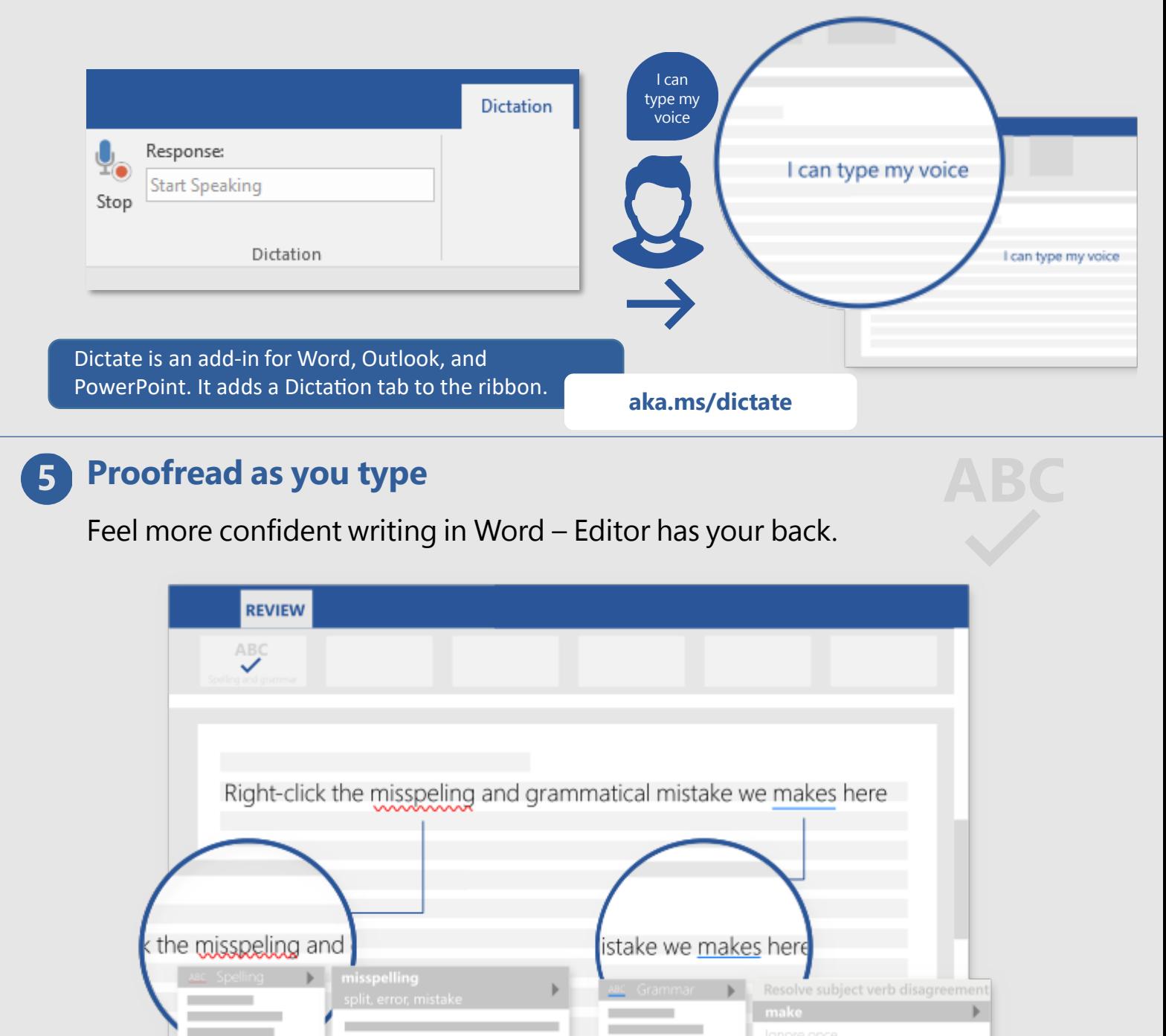

**Editor checks your spelling and grammar, and also offers style suggestions to help you improve your writing.**

**aka.ms/editorinword**

*See more tips, videos, help, and training*

*Visit aka.ms/WordHelp*

These experiences are available in the Word 2016 desktop and Word in Office 365.

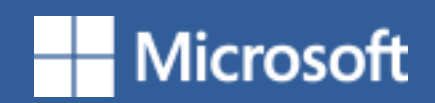

No need to huddle around the same computer or send files back and forth. You can all edit the same copy of the document—even in real time.

**ABC** 

W

 $a<sup>2</sup>$ 

Too busy to sit down and read? Listen instead.